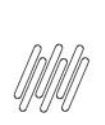

## 14104296 DLOGWMSMSP-14099 DT TOTVS OMS x TOL -**MANIPULAÇÃO DA QUANTIDADE DE ENVIO VIAGEM/<br>PEDIDO TOL (OMSXCPL6B)**

# **Sumário**

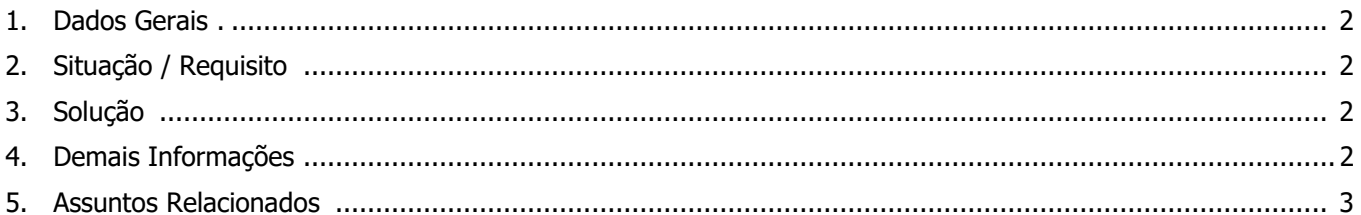

●

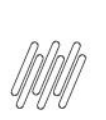

## **14104296 DLOGWMSMSP-14099 DT TOTVS OMS x TOL - MANIPULAÇÃO DA QUANTIDADE DE ENVIO VIAGEM/ PEDIDO TOL (OMSXCPL6B)**

## **1. Dados Gerais**

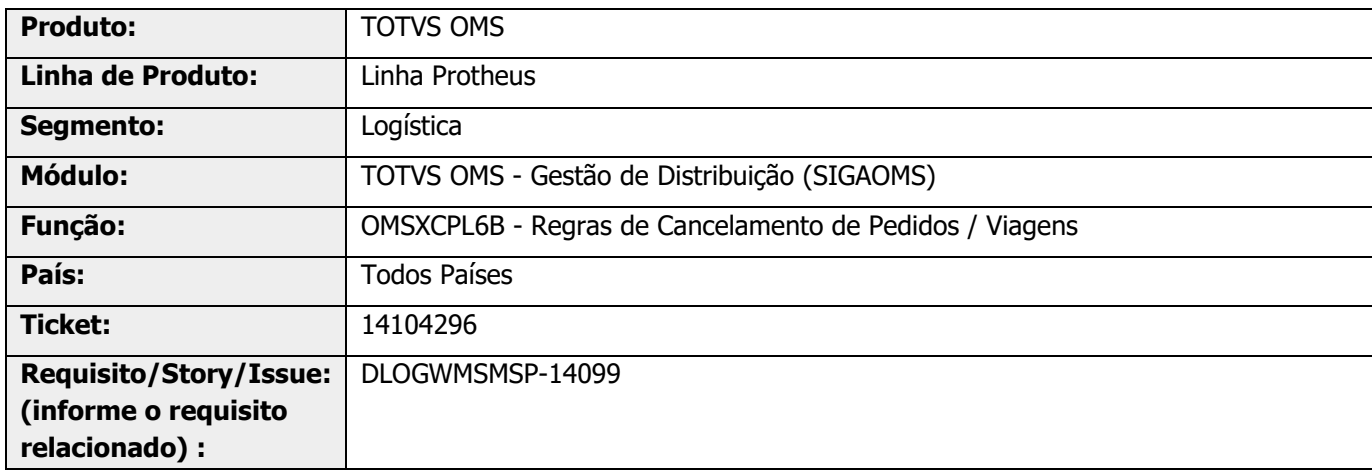

## **2. Situação / Requisito**

Na integração de Pedidos/viagens com o TOL, há a necessidade de manipular a quantidade do item do Pedido, no processo de estorno parcial.

## **3. Solução**

Para atender a situação proposta foi desenvolvido o Ponto de Entrada **OMSCPLQAT.**

Informações adicionais podem ser obtidas no documento: DT PE OMSCPLQAT - [Alteração da quantidade do item](https://tdn.totvs.com/pages/viewpage.action?pageId=687162476)  [no estorno de pedidos integrados com TOL.](https://tdn.totvs.com/pages/viewpage.action?pageId=687162476)

#### **Exemplo de Utilização**

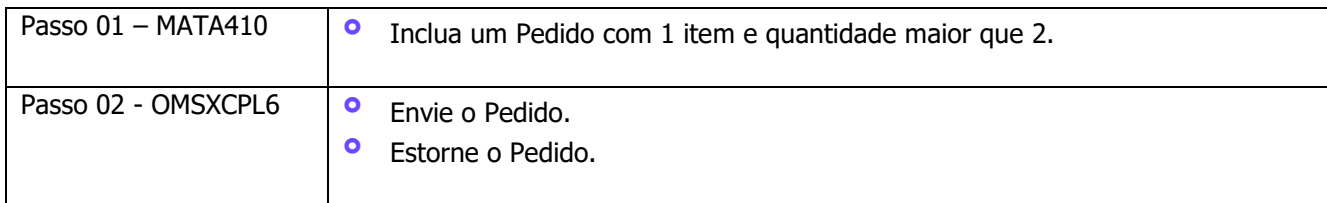

## **4. Demais Informações**

#### **Tabelas Utilizadas**

**°** DK3 - Sequência de Integração CPL

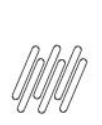

**14104296 DLOGWMSMSP-14099 DT TOTVS OMS x TOL - MANIPULAÇÃO DA QUANTIDADE DE ENVIO VIAGEM/ PEDIDO TOL (OMSXCPL6B)**

## **5. Assuntos Relacionados**

#### **Ponto de Entrada**

**°** DT PE OMSCPLQAT - [Alteração da quantidade do item no estorno de pedidos integrados com o TOL](https://tdn.totvs.com/pages/viewpage.action?pageId=687162476)

#### **Documento de Referência**

**°** [Envio de Pedidos de Venda \(OMSXCPL6 -](https://tdn.totvs.com/x/05jAI) SIGAOMS)